# **Inhaltsübersicht**

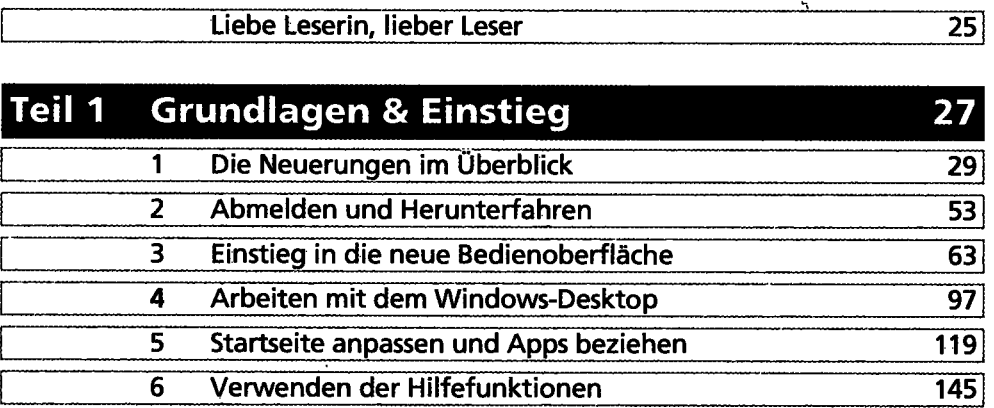

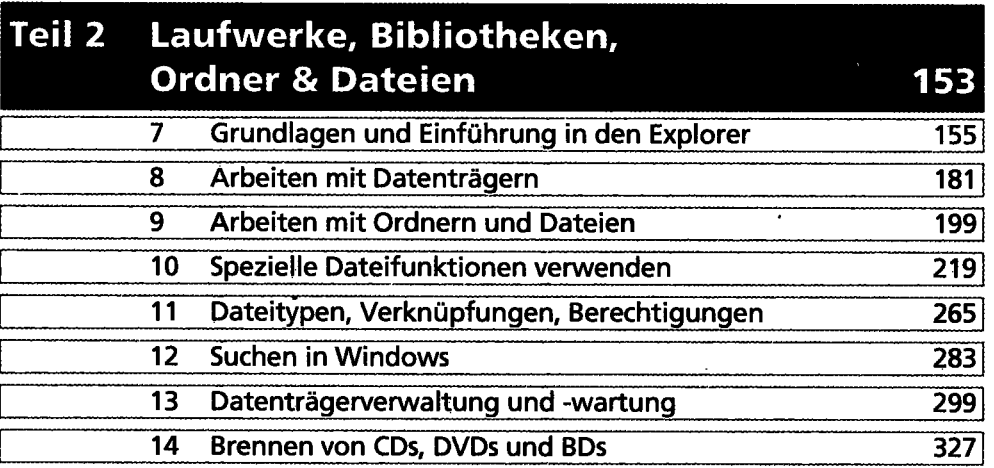

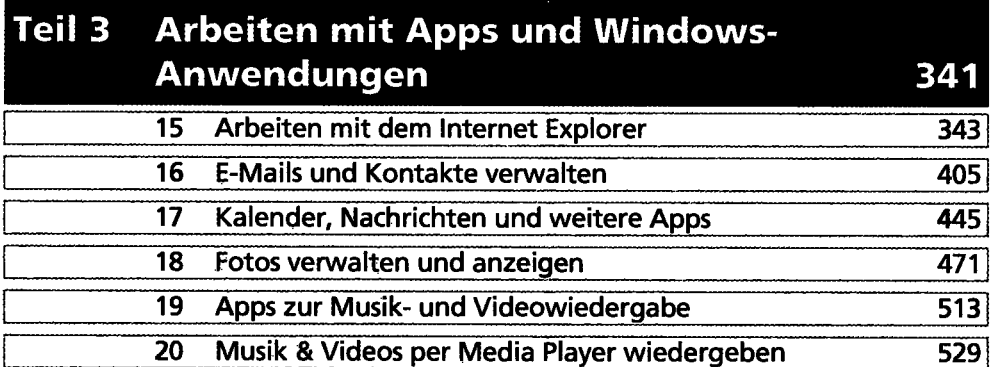

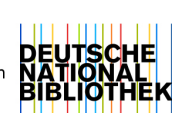

**5** 

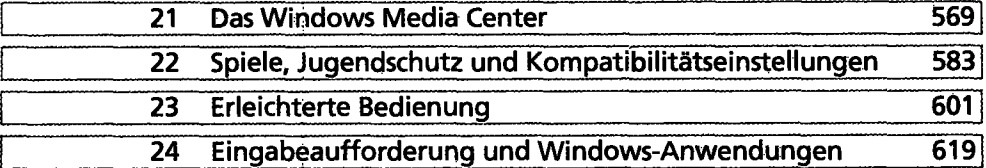

## **Teil 4 Installation, Wartung & Administration 649**

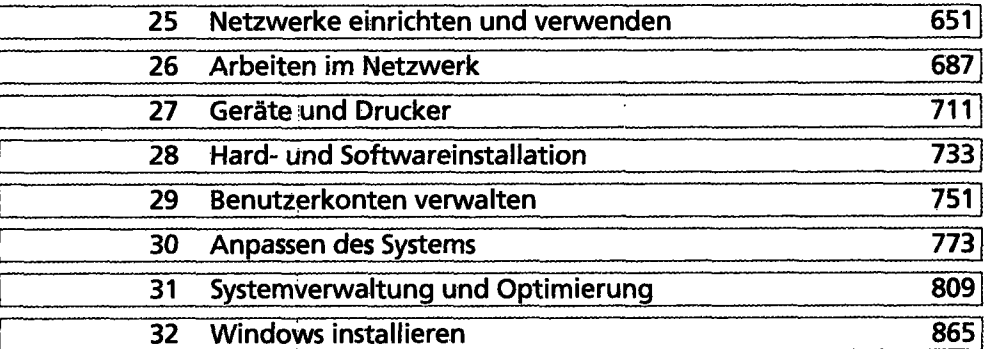

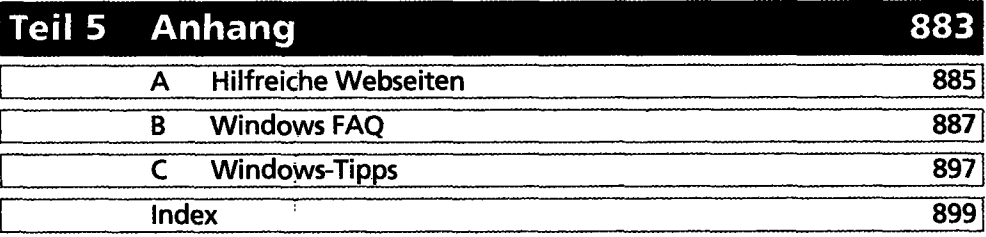

# **Inhaltsverzeichnis**

 $\sqrt{2\pi}$ 

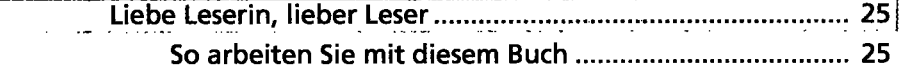

# Teil 1 Grundlagen & Einstieg ............................... 27

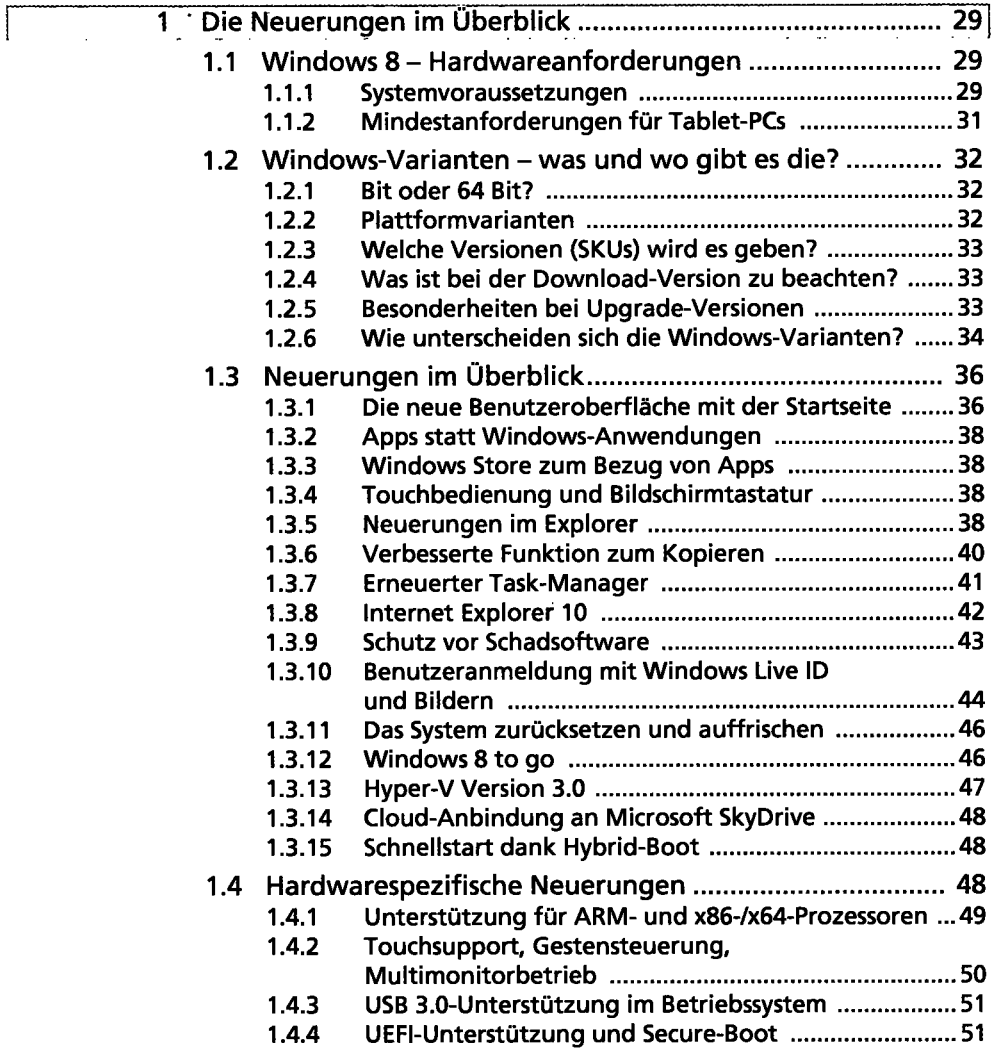

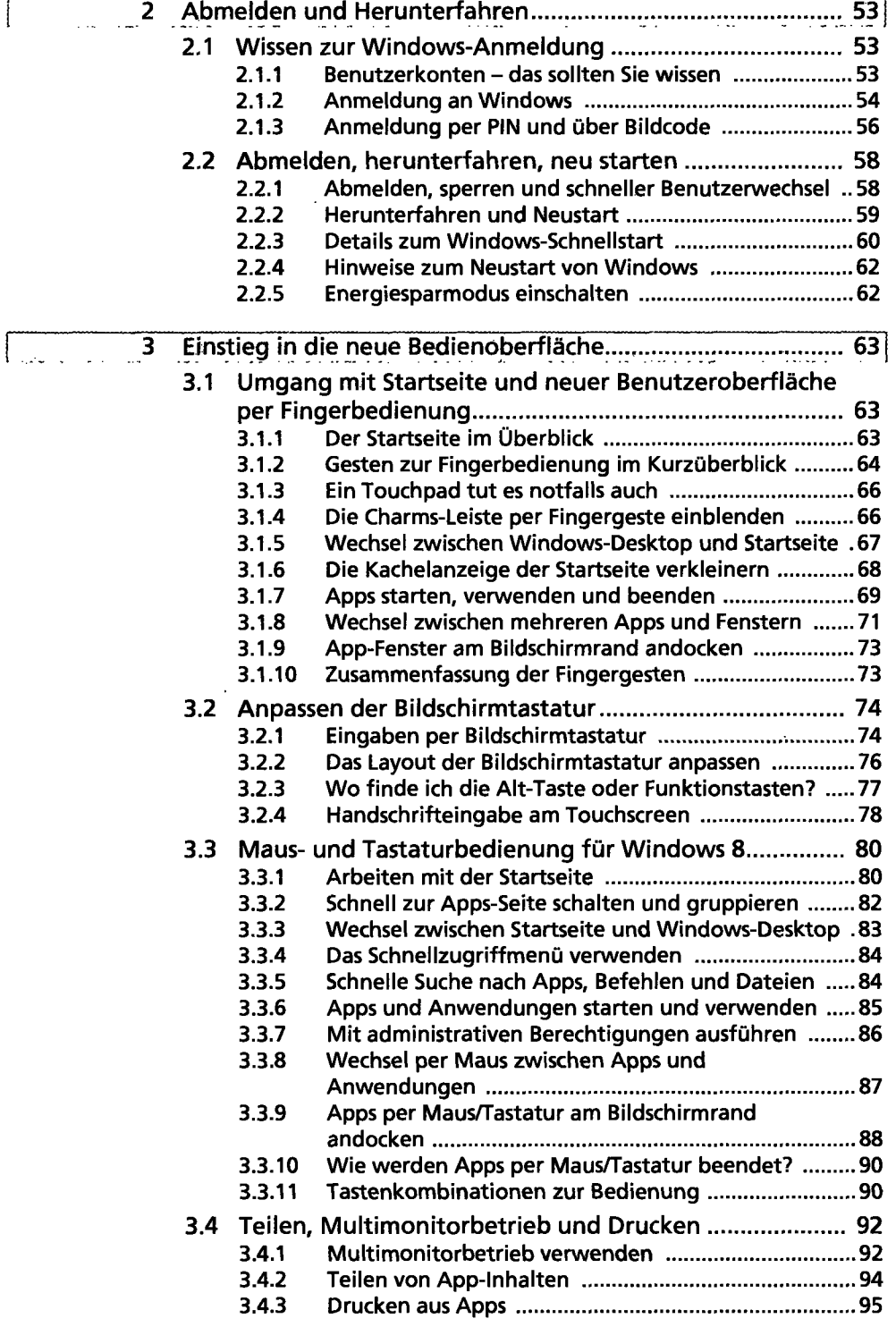

 $\epsilon$ 

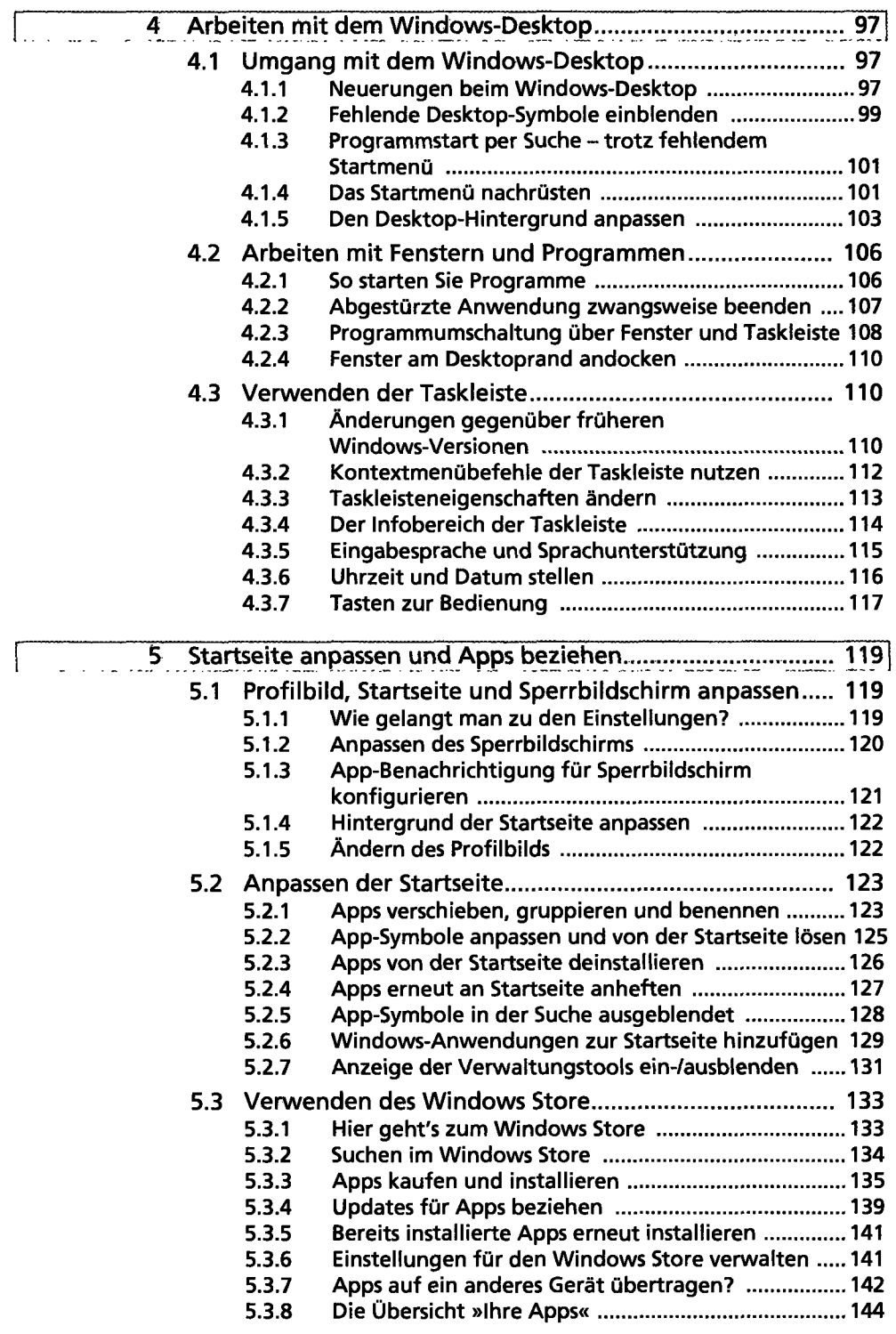

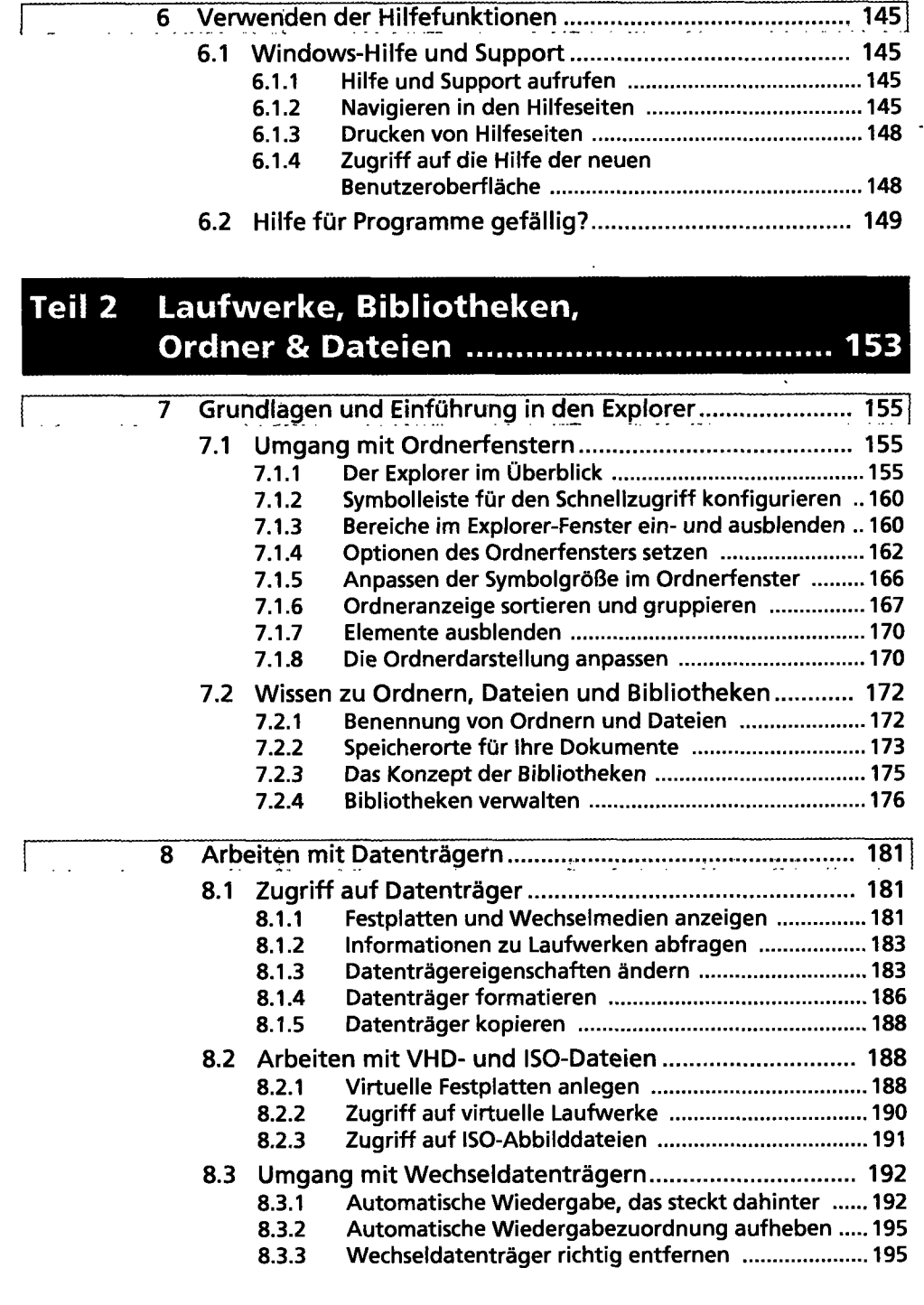

 $\hat{\mathcal{L}}$ 

 $\mathcal{A}_\mathrm{c}$ 

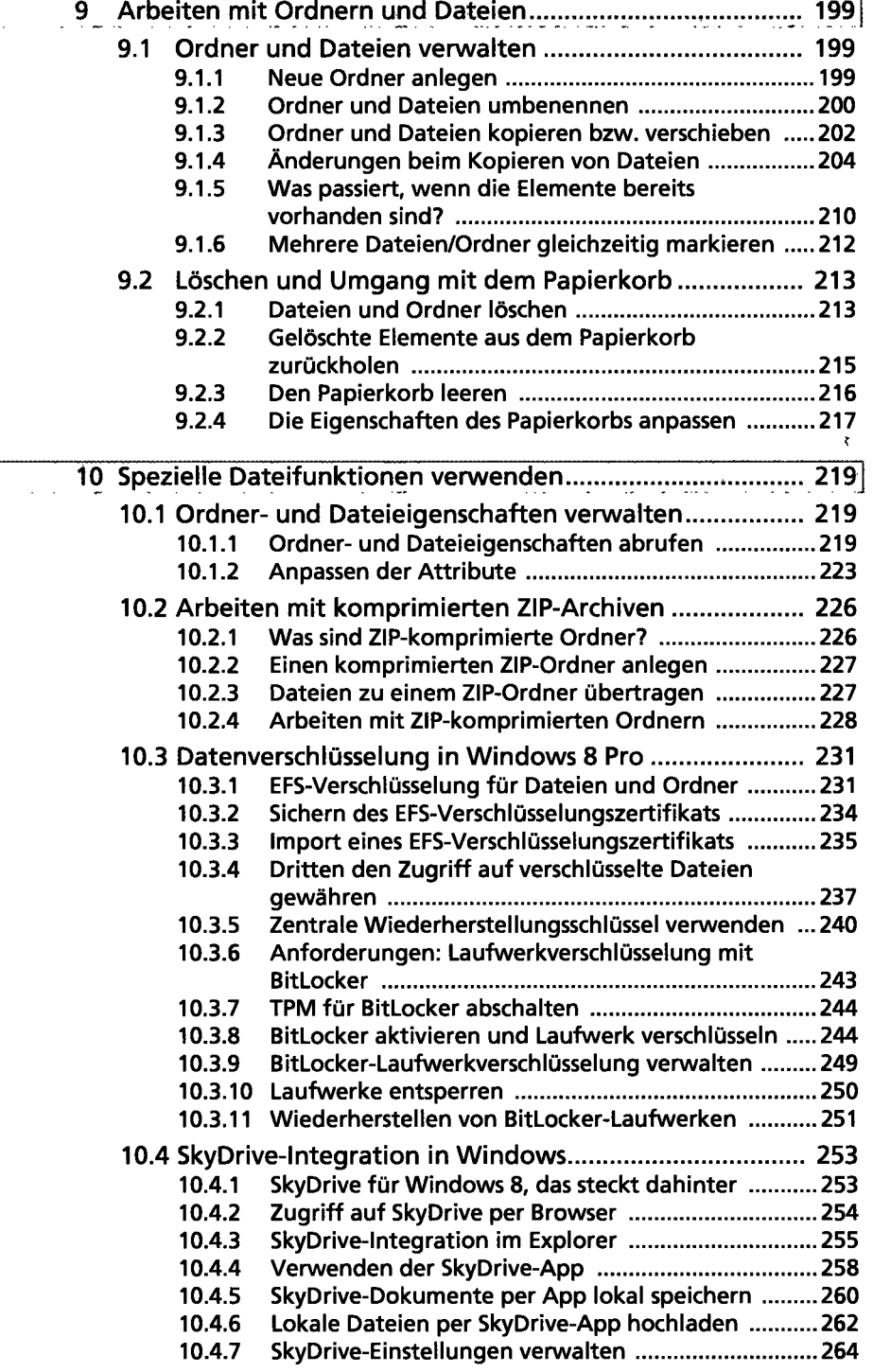

 $\ddot{\phantom{a}}$ 

 $\overline{\phantom{a}}$ 

 $\ddot{\phantom{0}}$ 

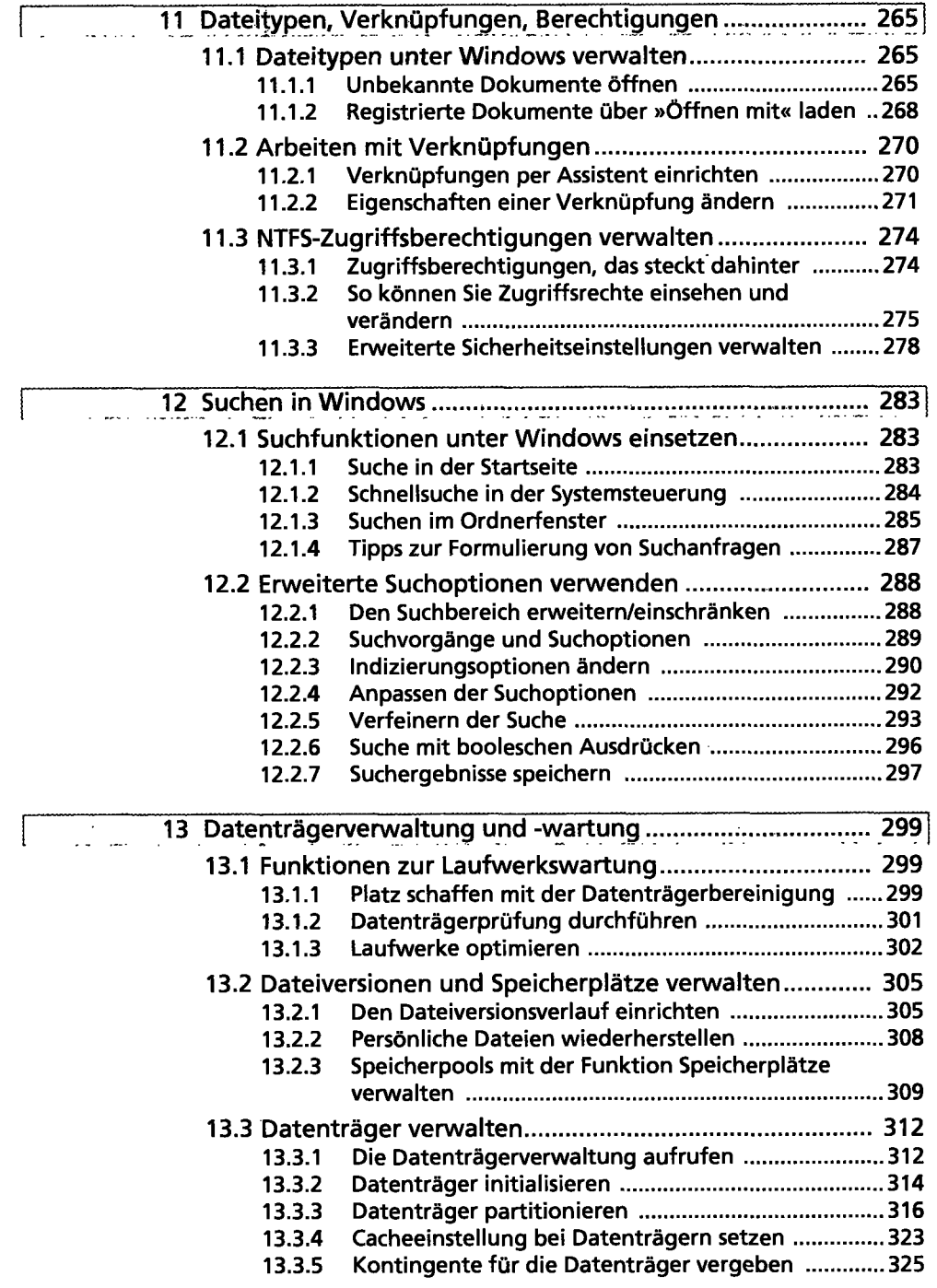

 $\ddot{\phantom{a}}$ 

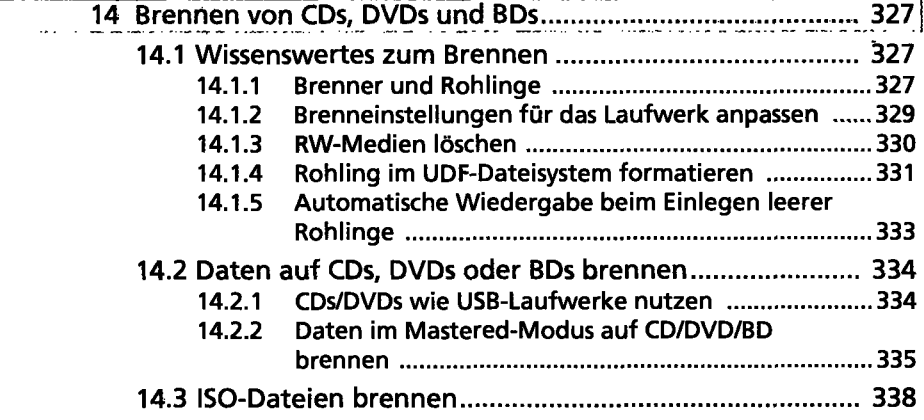

 $\mathbb{R}^n$ 

### **Teil 3 Arbeiten mit Apps und**  Windows-Anwendungen ........................... 341

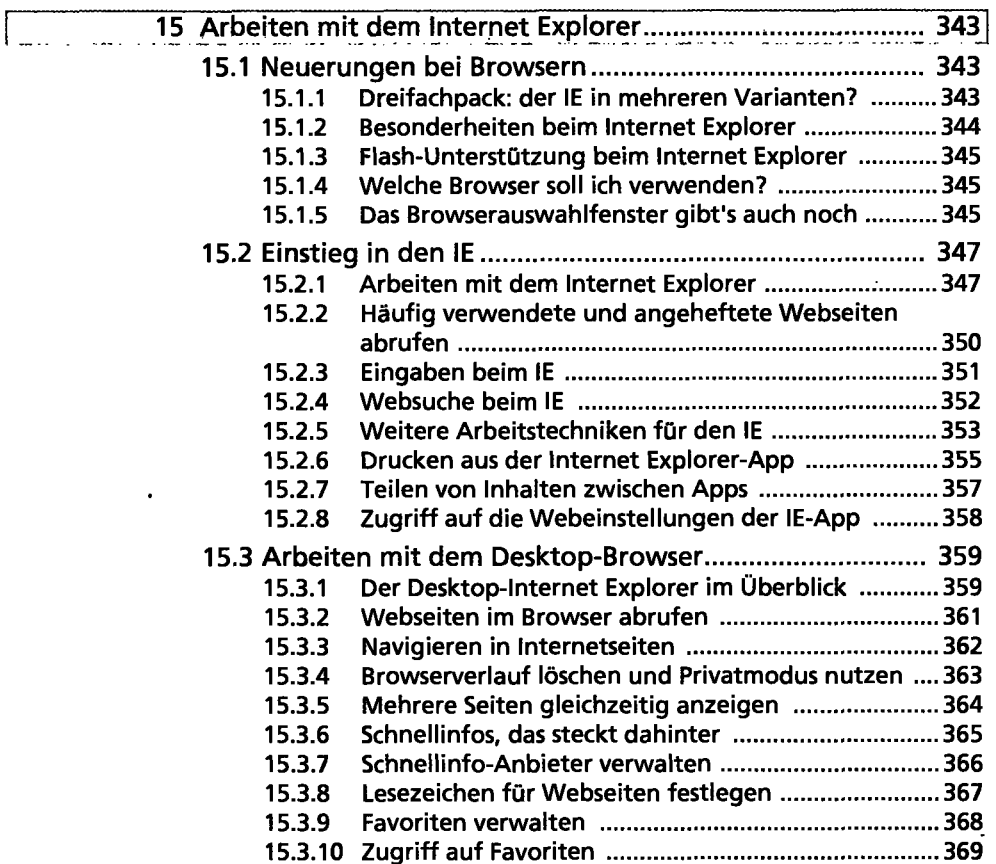

 $\begin{tabular}{|c|c|} \hline \quad \quad & \quad \quad & \quad \quad \\ \hline \quad \quad & \quad \quad & \quad \quad \\ \hline \quad \quad & \quad \quad & \quad \quad \\ \hline \end{tabular}$ 

 $\ddot{\phantom{0}}$ 

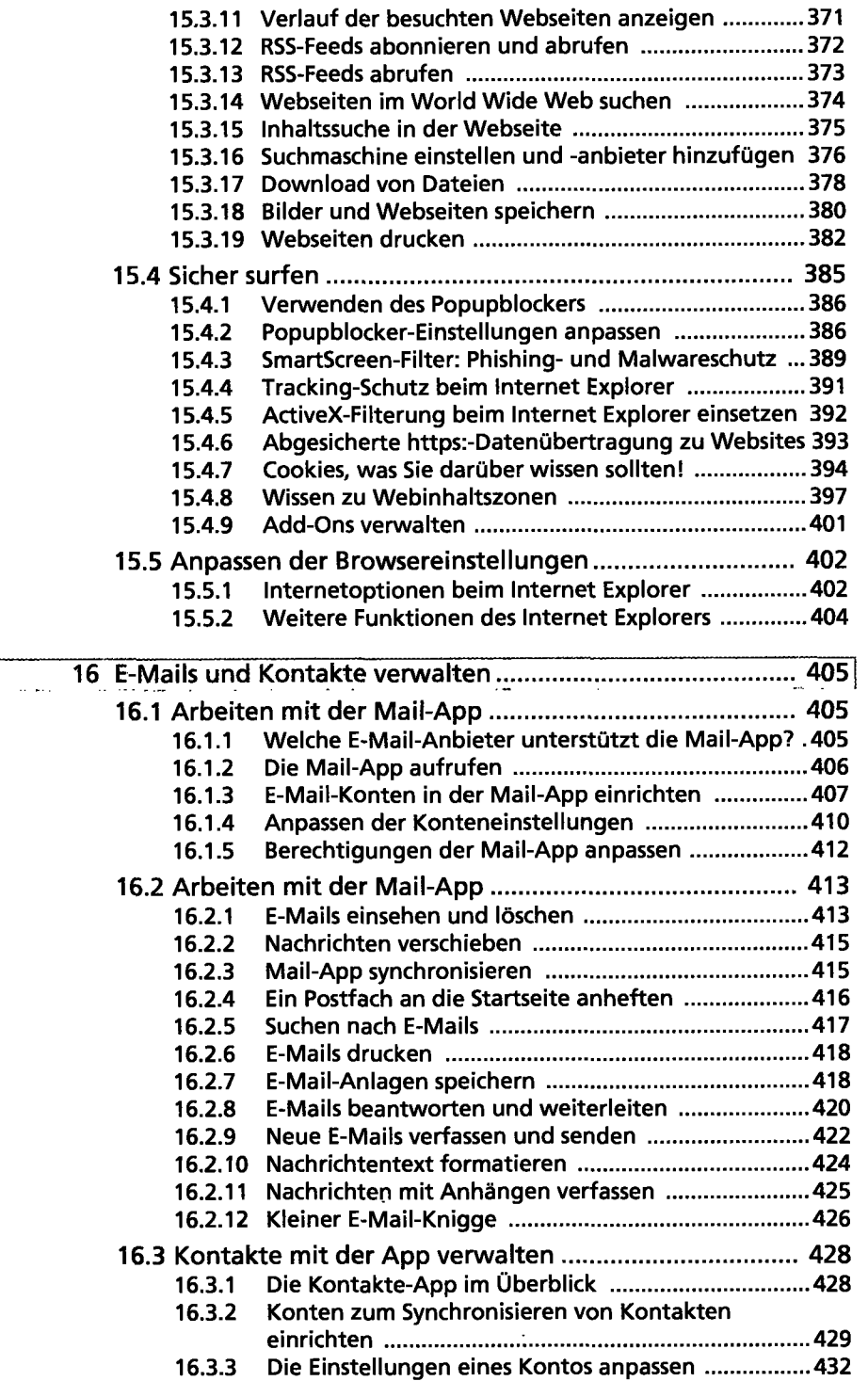

 $\sim$ 

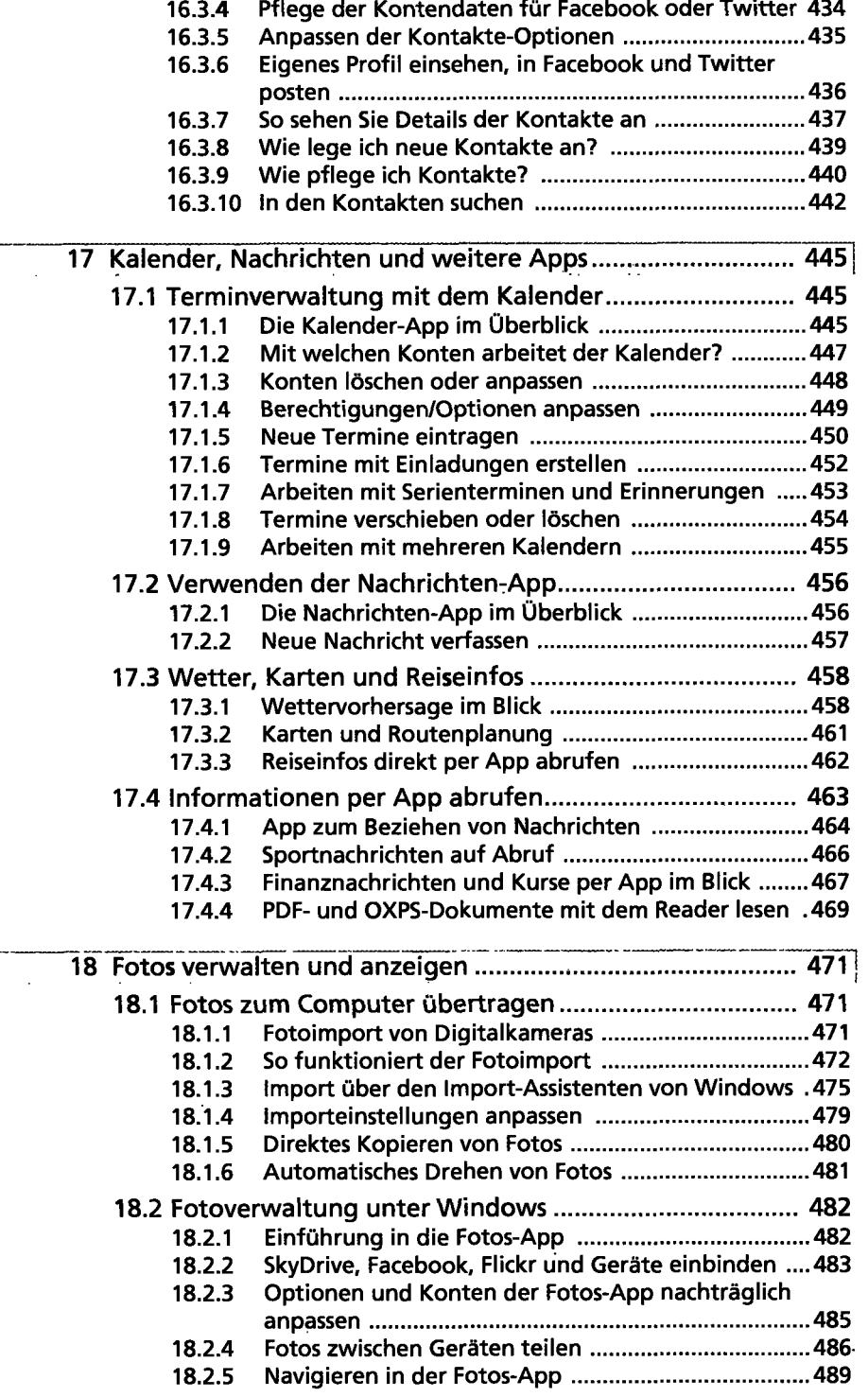

 $\hat{\mathbf{r}}$ 

 $\ddot{\phantom{a}}$ 

i<br>.

 $\overline{a}$ 

 $\sim 10^{11}$   $\mu$ 

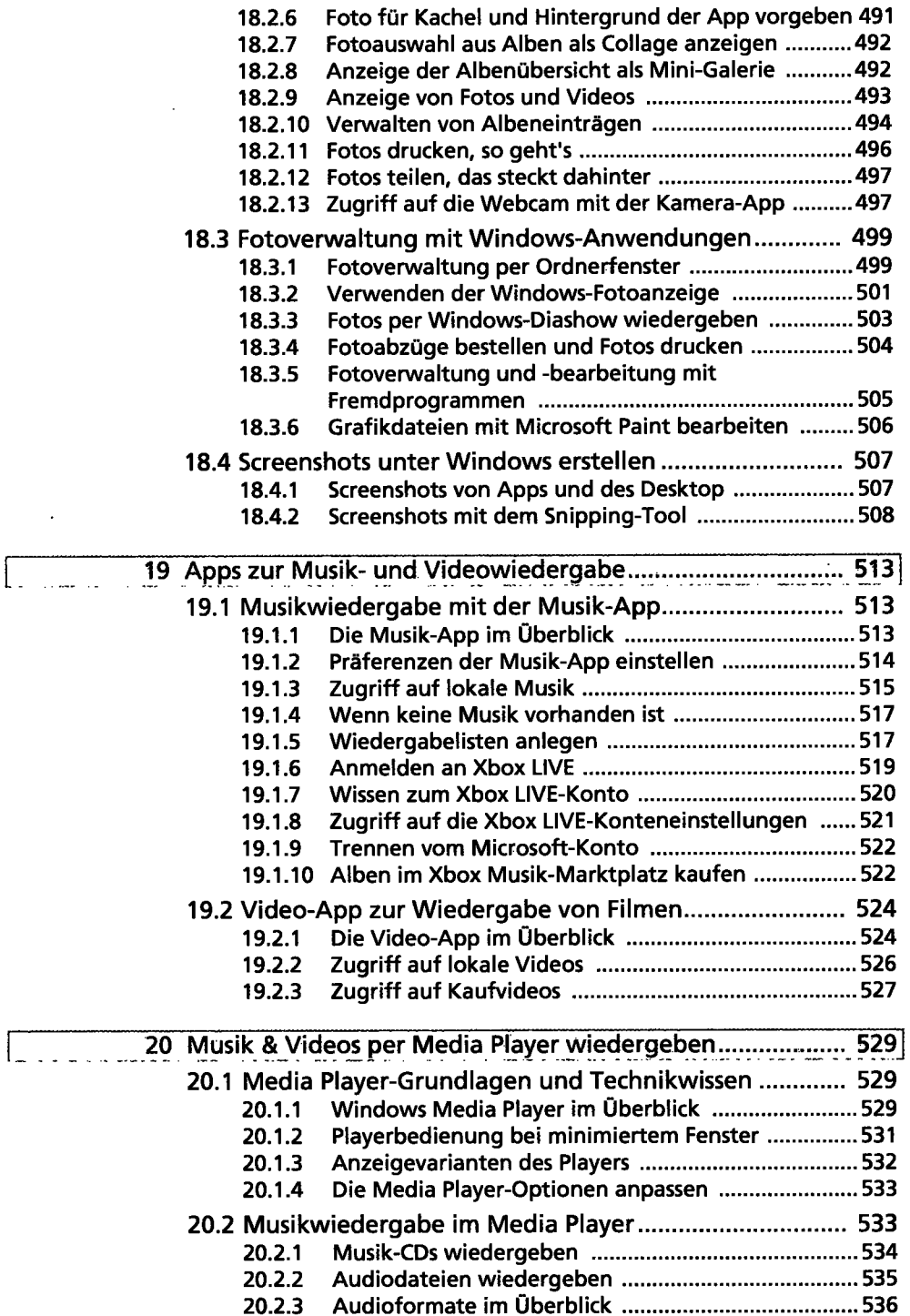

.

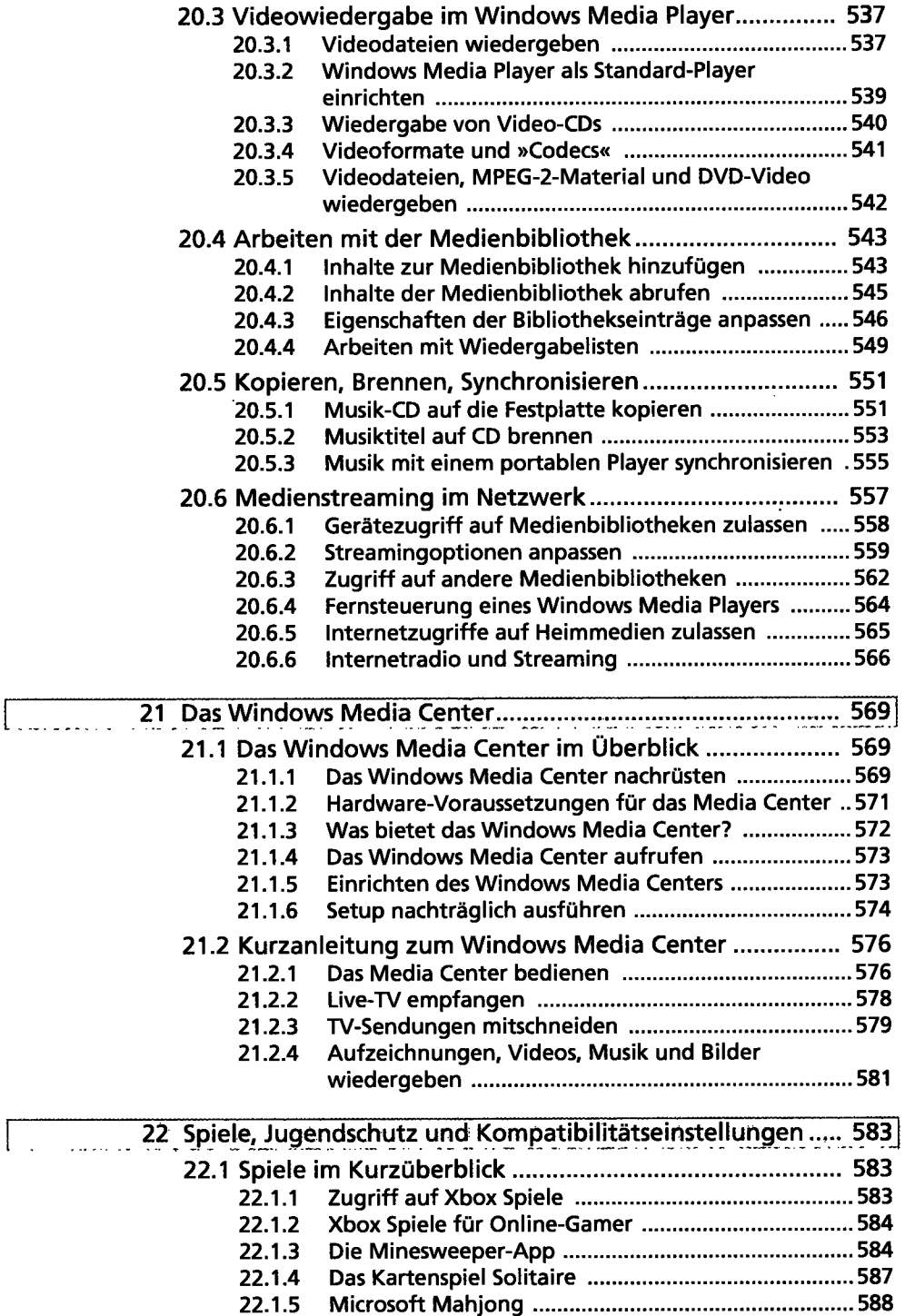

 $\sim 10^{-1}$ 

 $\sqrt{ }$ 

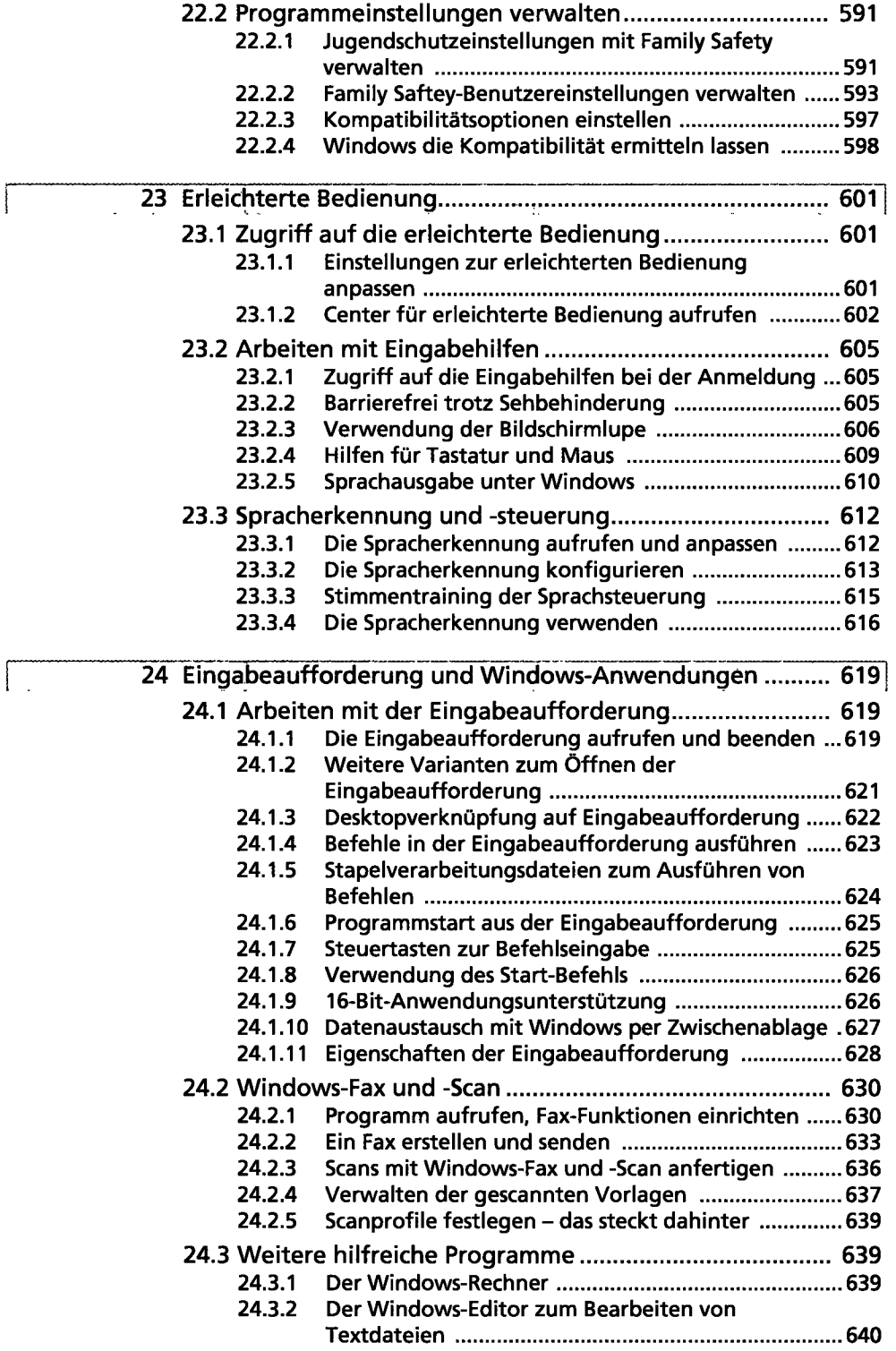

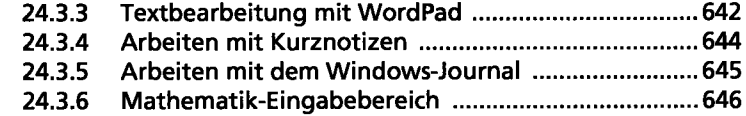

## **Teil 4 Installation, Wartung & Administration 649**

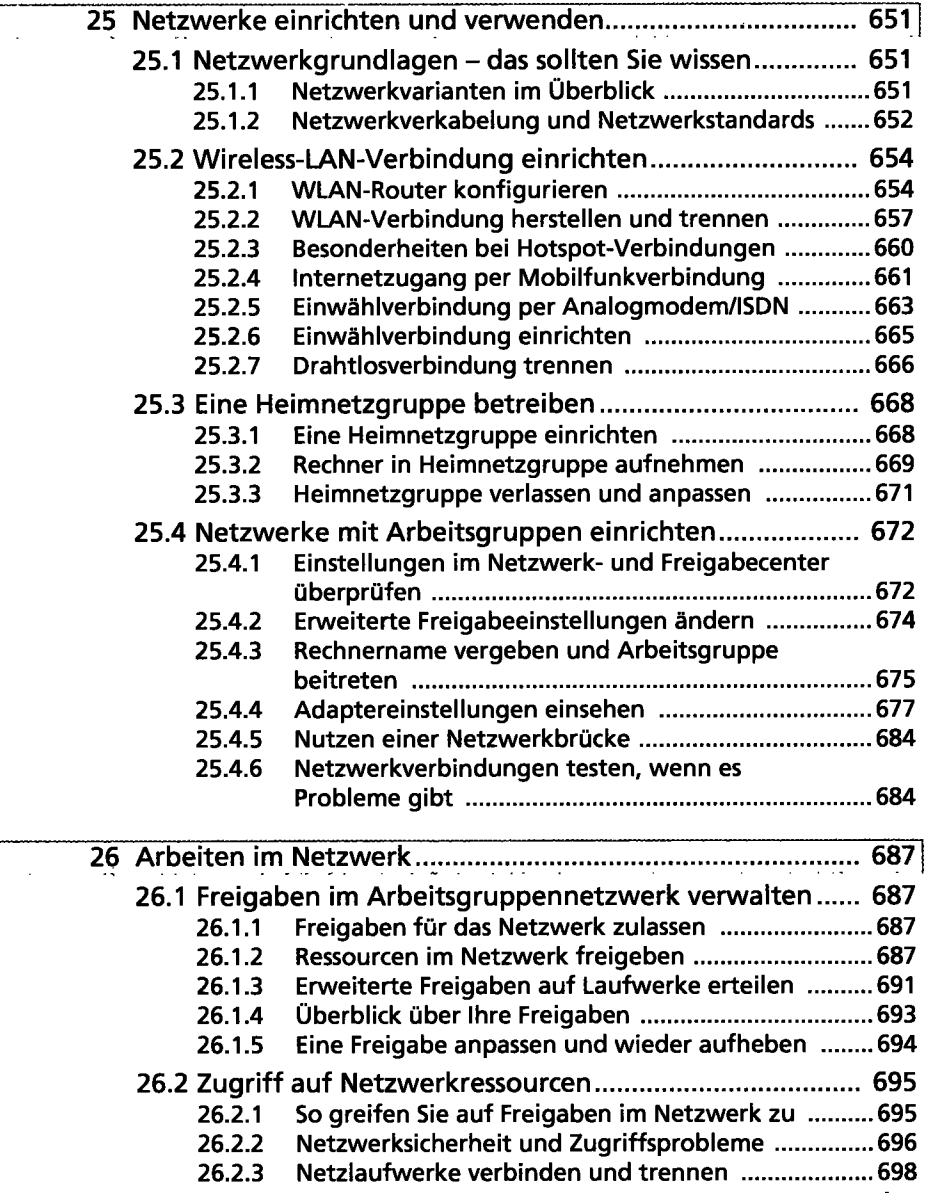

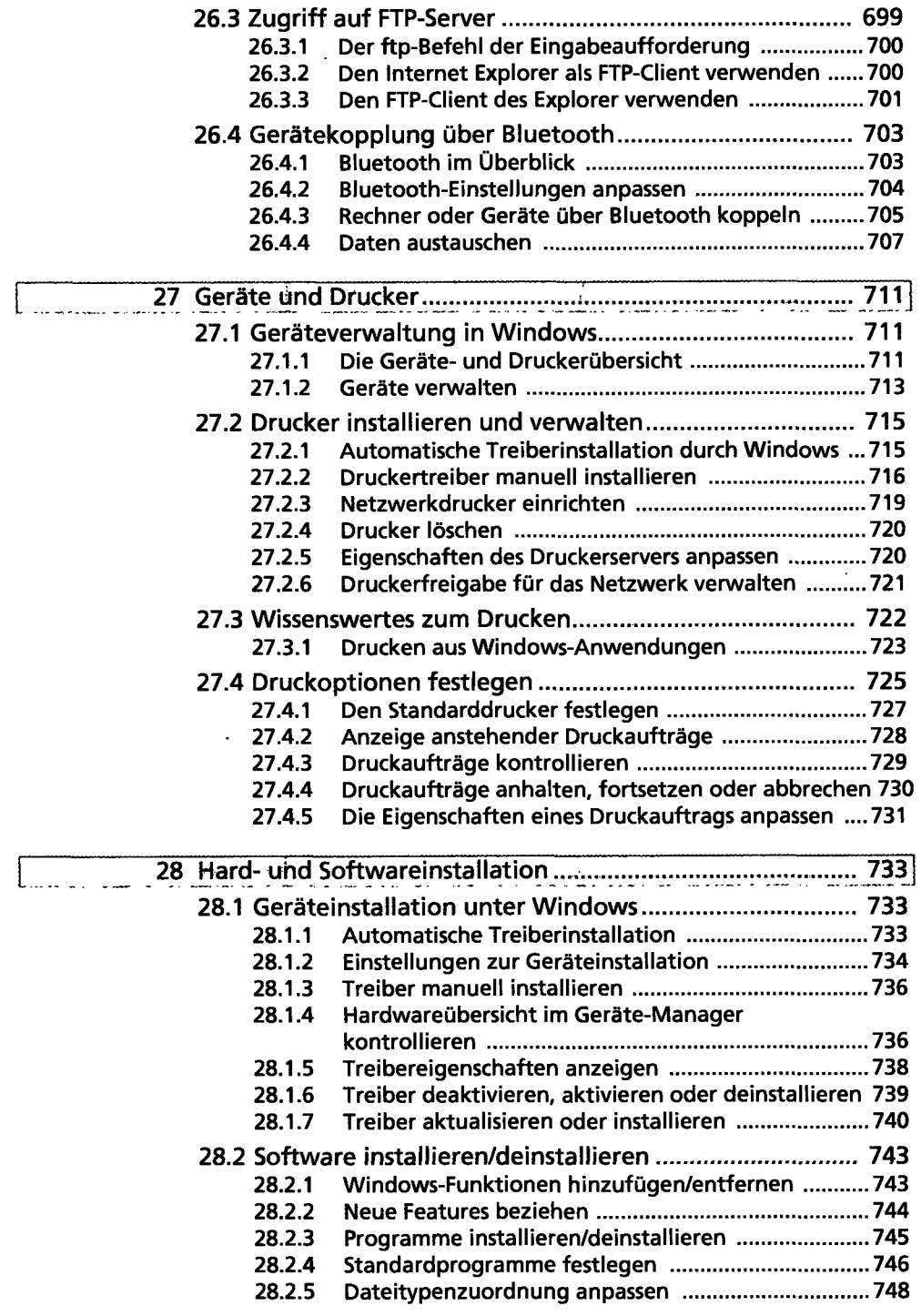

 $\cdot$ 

 $\ddot{\phantom{0}}$ 

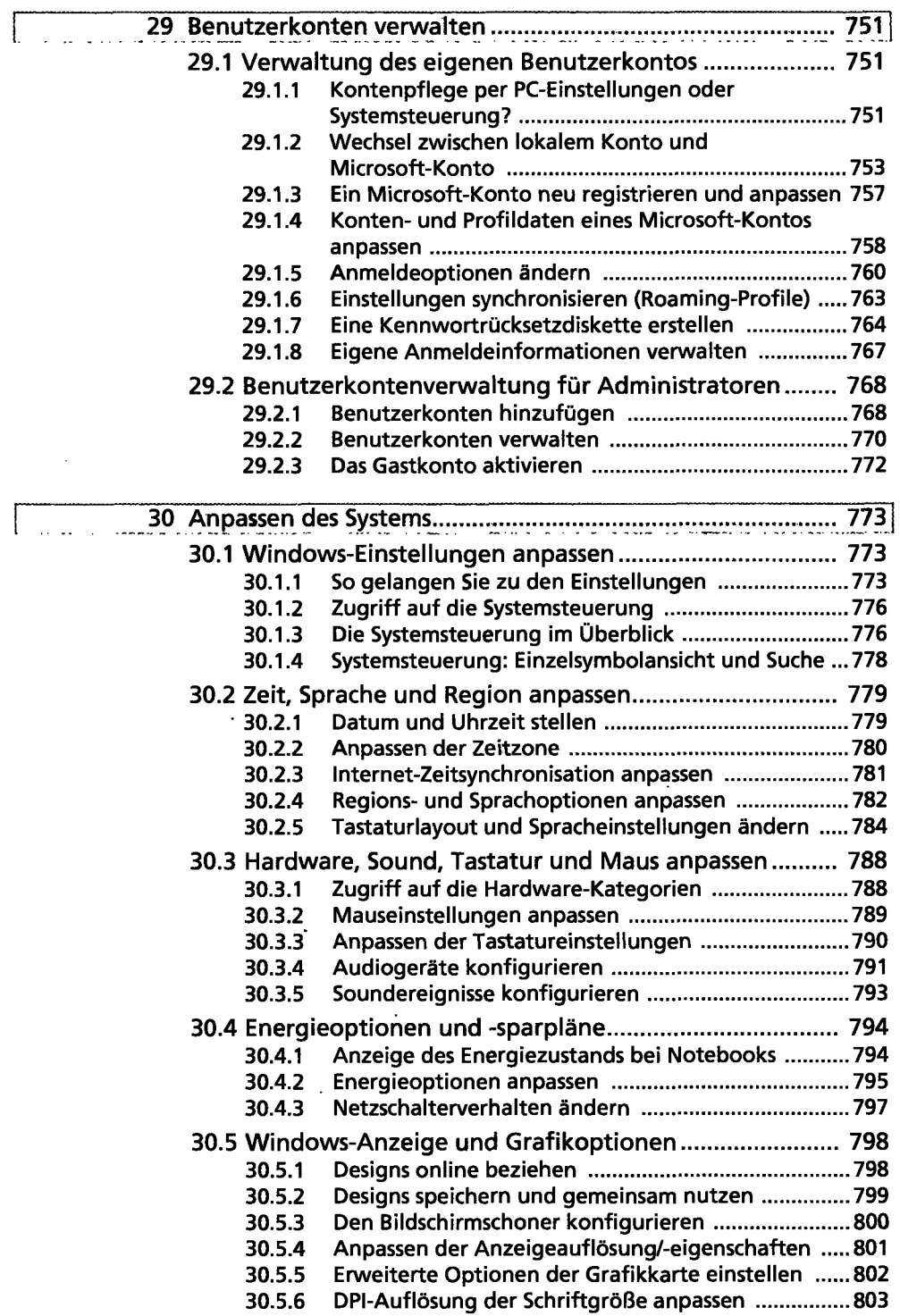

 $\hat{\mathcal{A}}$ 

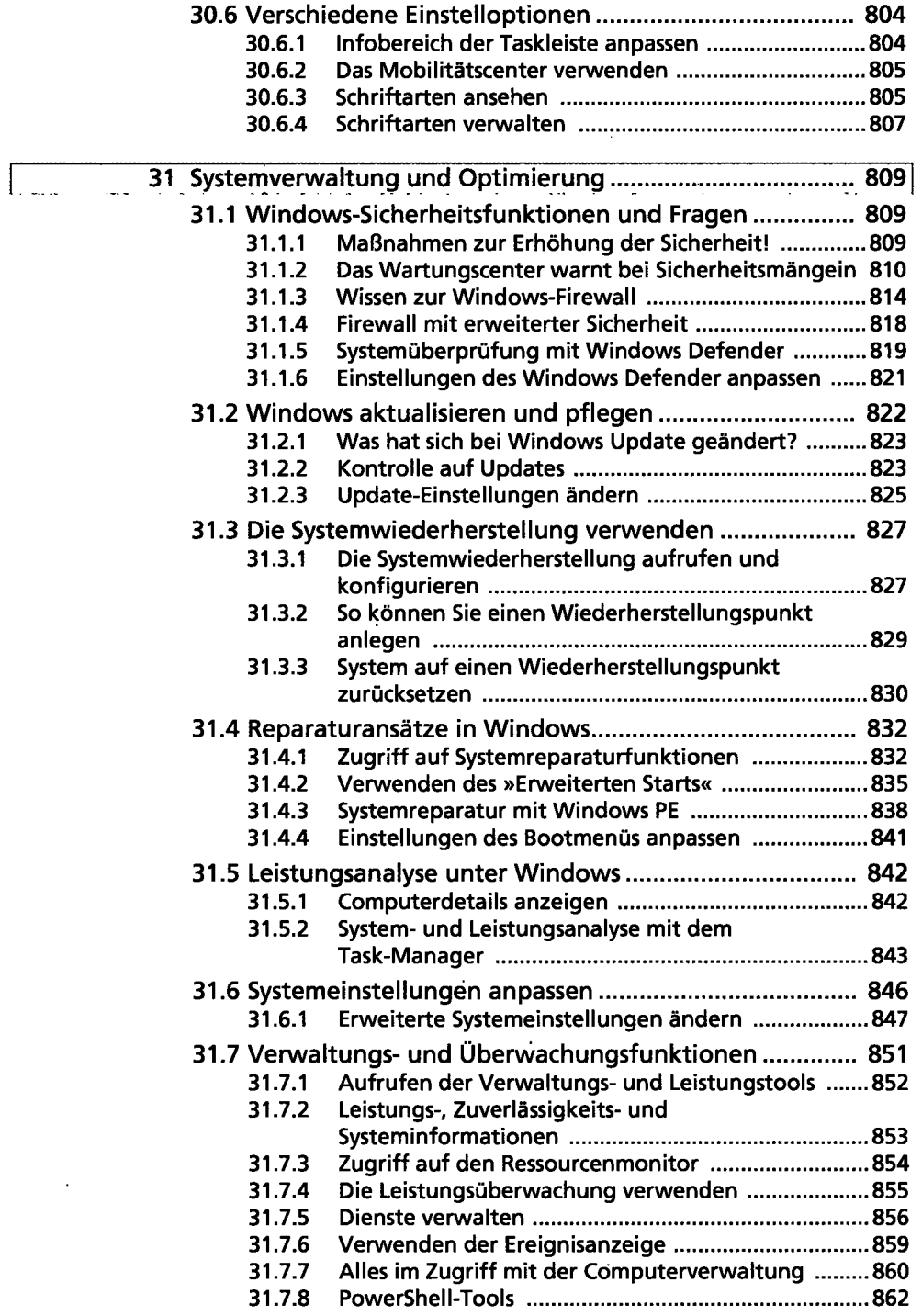

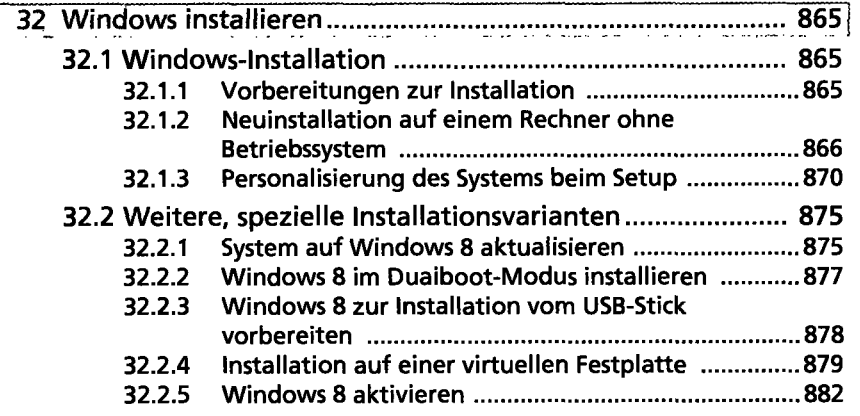

 $\overline{\phantom{a}}$ 

 $\bar{z}$ 

 $\hat{\mathcal{J}}$ 

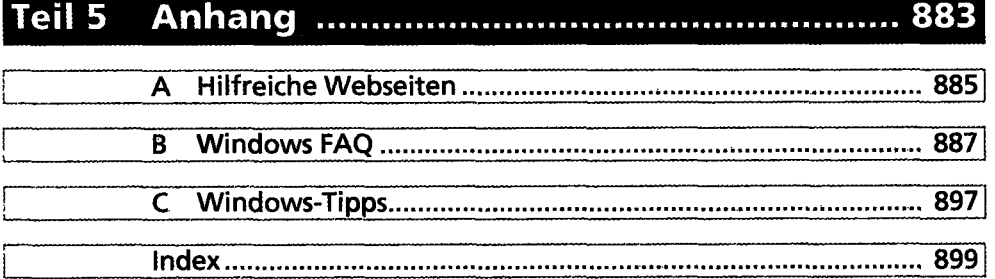

 $\bar{\mathcal{A}}$ 

 $\sim$ 

l.